## **Datenblatt**

## Kissen

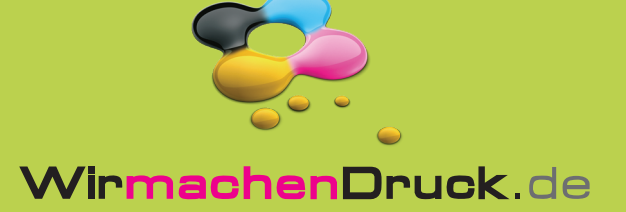

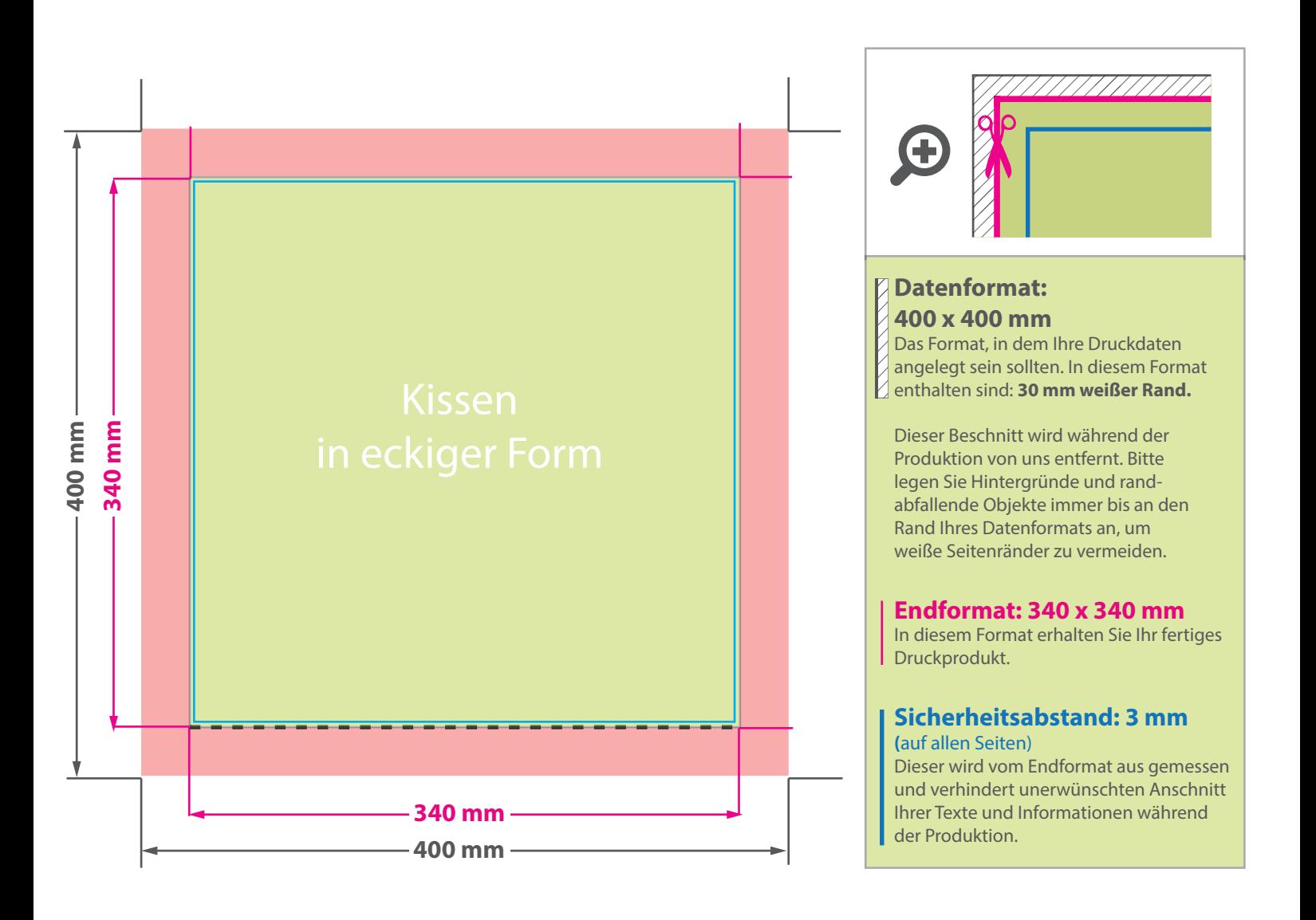

## 5 Tipps zur fehlerfreien Gestaltung Ihrer Druckdaten

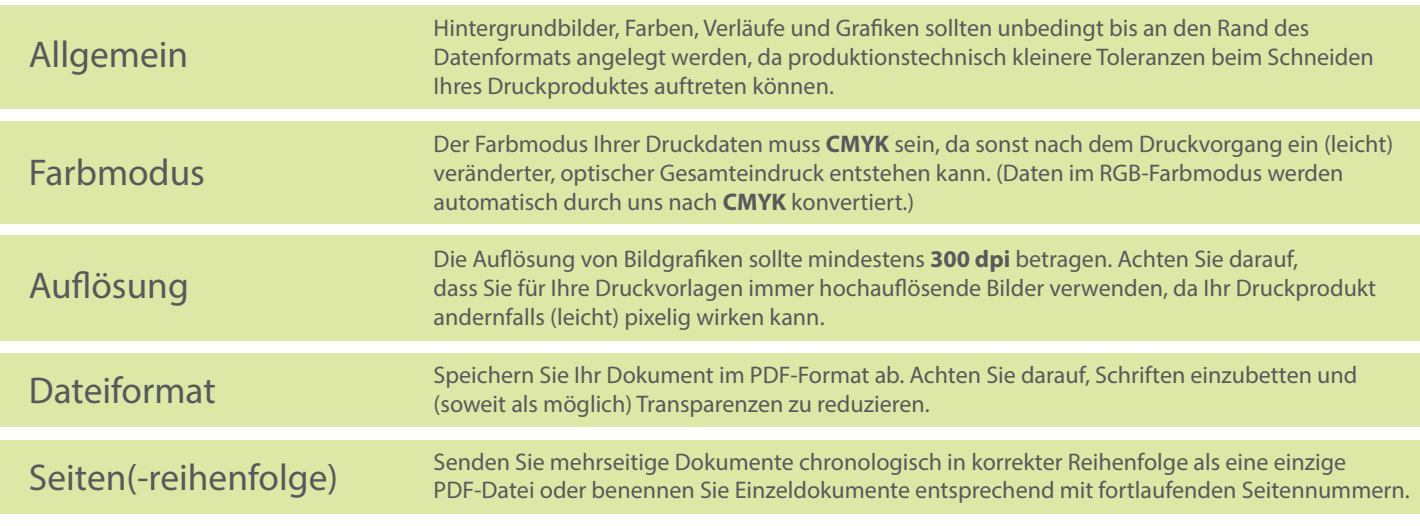